深圳市技成培训学员专用参考资料

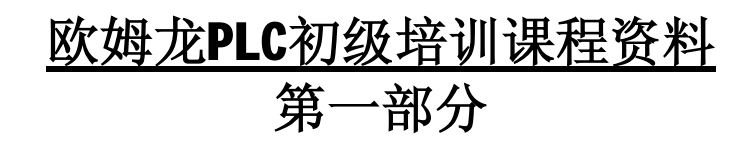

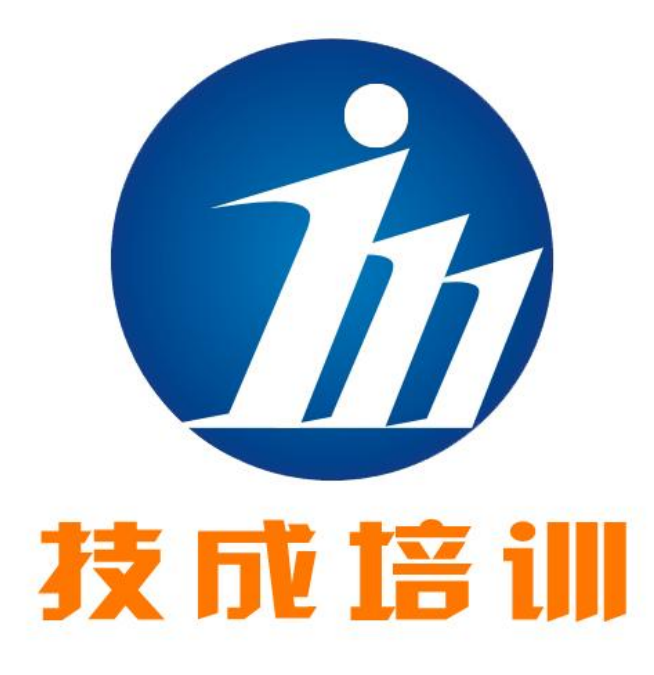

深圳市技成科技有限公司 (仅供学员本人参考)

[www.jcpeixun.com](http://www.jcpeixun.com)

**深圳技成科技是一家致力于工控行业应用技术网上培训 的互联网企业,其宗旨是利用互联网资源的跨地域性和可重 复利用,为广大工控行业技术人员提供最便利、便捷的工控行 业应用技术培训及相关服务,迅速提高我国的工控行业技术 人员的技术培训覆盖程度,使得他们的技术水平迅速和全面 的得到提高。**

 **作 为 广 东 省 自 动化学 会 以 及 中 华 工 控 网 ([www.gkong.com](http://www.gkong.com))在网上培训方面的唯一合作伙伴,技成 科技有着十分丰富的教学资源和客户资源,可以根据社会需 要迅速推出相应的培训课程,并可以在最短的时间内提供给 客户,在课程的设计、制作和销售方面具有相当的优势。**

 **我公司热诚欢迎可以提供优质培训服务的培训机构和 个人跟我们合作为学员提供网上培训服务,我公司将秉承 "以学员为中心,与客户共成长"的理念,提供最完善的培训 和技术服务方案,与合作伙伴一起为广大工控行业技术人员 打造一所近在身边的技术学堂,不断为广大客户、为合作伙 伴、为社会创造新的价值。**。

**详情请登入:[www.jcpeixun.com](http://www.jcpeixun.com)**

**客服热线:0755-86227567 或 0755-86227467** 

第一章 电气系统及 PLC 简介 一、设备电气系统结构简介 设备电气系统一般由以下几部分组成 电源

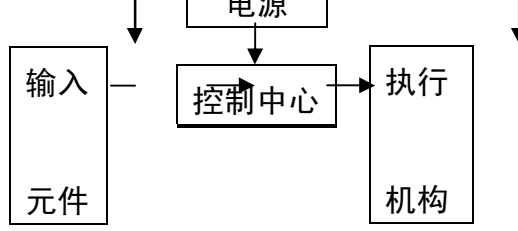

1、执行机构:执行工作命令

陶瓷行业中常见的执行机构有:电动机(普通、带刹车、带离合)、电 磁阀(控制油路或气路的通闭完成机械动作)、伺服马达(控制调节油路、气 路的开度大小)等。

2、输入元件:从外部取入信息

陶瓷行业中常见的输入元件有:各类主令电器(开头、按扭)、行程开 关(位置)、近接开关(反映铁件运动位置)、光电开关(运动物体的位置)、 编码器(反映物体运动距离)、热电偶(温度)、粉位感应器粉料位置)等。 控制中心:记忆程序或信息、执行逻辑运算及判断

 常见控制中心部件有各类 PLC、继电器、接触器、热继电器、等。 电源向输入元件、控制中心提供控制电源;向执行机构提供电气动力。

二、简单的单台电动机电气系统

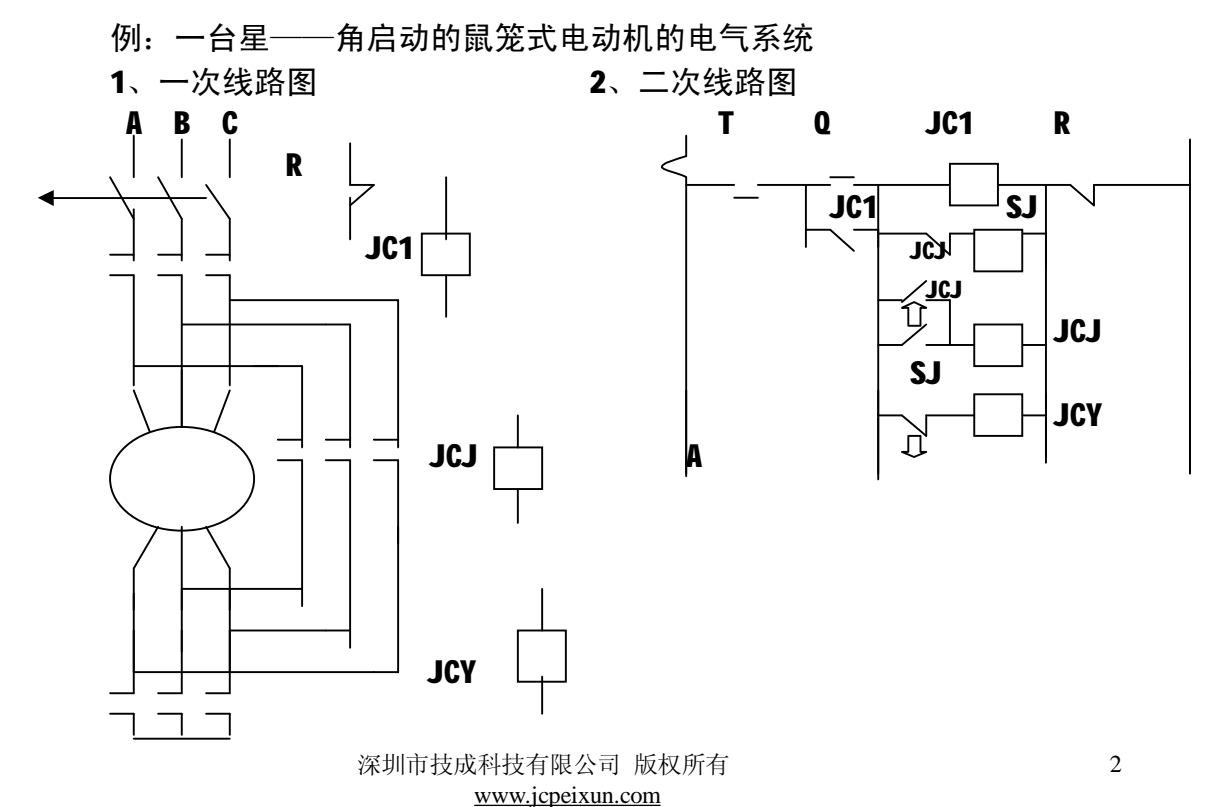

3、上图看出,二次回路图中为实现延时控制,要使用一个时间继电器,而在 陶瓷行业中,星——角启动控制可说是一种非常简单的例子,若在陶瓷生产设 备上全部采用继电器类来实现生产过程的自动控制,要使用许多的继电器、时 间继电器等其它一些电气产品,而该类产品占空间大,且运行不是十分可靠。 三、PLC 简介

1、可编程序控制器

早期的 PLC 只能做些开关量的逻辑控制,因而叫 PLC,但近年来,PLC 采用微 处理器作为中央处理单元,不仅有逻辑控制功能,还有算术运算、模拟量处理甚 至通信联网功能,正确应称为 PC,但为了与个人计算机有所区别,仍称其为 PLC。

2、PLC 的特点

1>、灵活、通用

控制功能改变,只要改变软件及少量的线路即可实现。

2>、可靠性高、抗干扰能力强

- ① 硬件方面:采用微电子技术开关动作由无触点的半导体电路及大规模集成 电路完成, CPU 与输入输出之间, 采用光电隔离措施, 隔离了它们之间电 的联系。
- ② 软件方面:有自身的监控程序,对强干扰信号、欠电压等外界环境定期检 查,有故障时,存现状态到存储器,并对其封闭以保护信息;监视定时器 WTD, 检查程序循环状态, 超出循环时间时报警; 对程序进行校验, 程序 有错误进输出报警信息并停止执行。

3>、使用简单

采用自然语言——梯形图语言编程方式,编程容易,更改方便。输入输出接 口可以与各种开关、传感器、继电器、接触器、电磁阀连接,接线简单。

4>、功能强、体积小

纵向——PLC 不仅可能完成各种条件控制, 还能完成模/数、数/模转换并进 行数字运算,可以完成对模拟量的控制;横向——可以控制一台至几台设备,还 可实现远距离控制;重量轻,体积小,便于安装。

3、PLC 控制思路

以前面的星——角起动二次回路为例 。

按控制等效电路可分为三个部分:输入部分、输出部分及控制部分。

1>、输入部分:

接收由各种主令电器发出的操作指令及由各种反映设备状态信息的输入元 件传来的各种状态信息。PLC 的一个输入点单独对应一个内部继电器,当输入点 与输入用的公用脚 COM 接通时,该输入继电器得电。

2>、输出部分:

根据控制程序的执行结果直接驱动相应负载。在 PLC 内部设有输出继电器 (可能是继电器形式,也可能是晶体管形式),每个继电器对应一个硬触点,当 程序执行结果让输出继电器线圈通电时,该输出继电器的输出触点闭合,实现外 部负载的控制运行。

3>、控制部分:

是由用户自行编制的控制程序。它存放在 PLC 的用户程序存储器中,系统运 行时, PLC 依次读取用户程序存储器中的程序内容, 并对它们进行解释并执行, 执行结果送输出端子,以使相应的外部负载得到控制。PLC 的用户程序采用梯形 图的编程方式,它由继电器控制电路演变而来,所不同的是,它内部的继电器并 非实际的继电器,而是"软"继电器,由软继电器组成的控制线路并不是真正意 义上的物理连<del>接,了一</del>是逻辑关系上的连接(软接线)。它的内部继电器线圈用 表示,常开点用 来表示,常闭点用 来表示。

从 PLC 内部可区分为六个部分即:输入、输出、存储器、CPU、电源及操 作显示部分。详见 P8~14 页

① 输入部分:负责采集外部指令及设备状态,以使 CPU 作出判断。见 P11 页 图 1.6 及 1.7。

② 输出部分:将 CPU 的运算结果向外部输出,以完成过程动作。见 P12 页图

#### 1.8、1.9、及 1.10

注:以上输入输出部分 CPM1A 产品均可扩展,最大可扩展到 40 点输入输出。 ③存储器:存储用户程序及信息。

40CPU: 执行各种逻辑及运算程序。

⑤电源:向输入输出及 CPU 提供电源。

⑥操作显示:向存储器输入用户程序或更改用户程序,显示程序运行状态。

从外型看见 P31 页图 2.1,CPM1A 主机与多数 PLC 主机一样,有电源端子(交 流供电型还设有供外部输入设备用的服务电源)、功能接地端子(抗干扰、防电 击,务必接地)、保护接地端子(防触电)、输入输出端子及其 LED(当对应的输 入或输出端子 ON 时,相应的输入输出 LED 灯亮,但当 CPU 异常、I/O 总线发生

异常时所有输入 LED 灭;当内存异常及系统异常(FALS)发生时,所有输入 LED 保持发生异常时的状态,即使输入状态发生变化,输入的 LED 状态也不改变)、 PLC 状态显示 LED (POWER 电源、RUN 运行 监视/编程 停止、ERROR/ALARM 亮故 障/闪警告、COMM 外设通讯亮)、模拟设定电位器及扩展连接器。

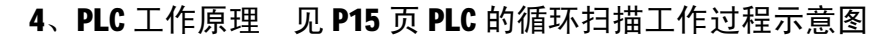

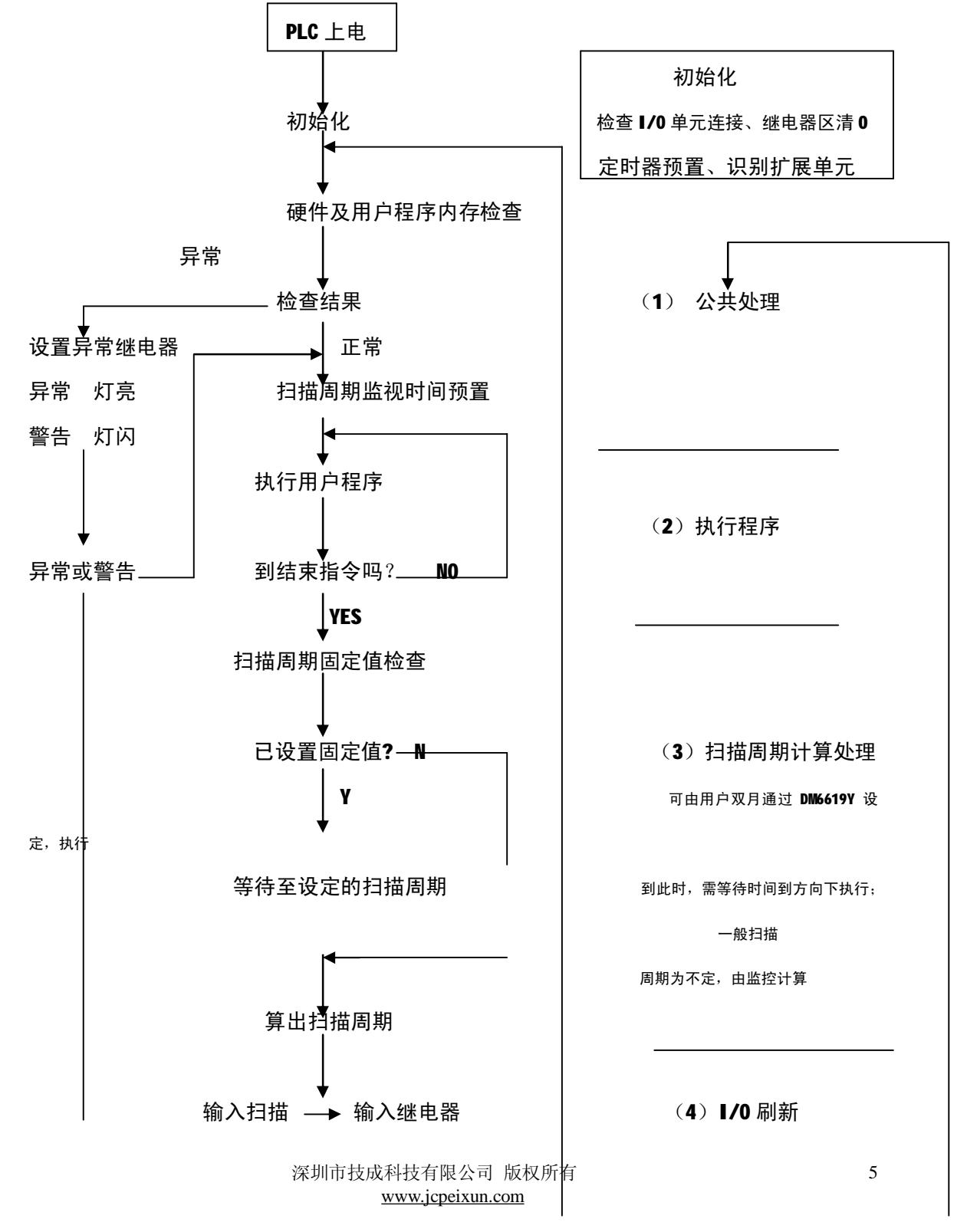

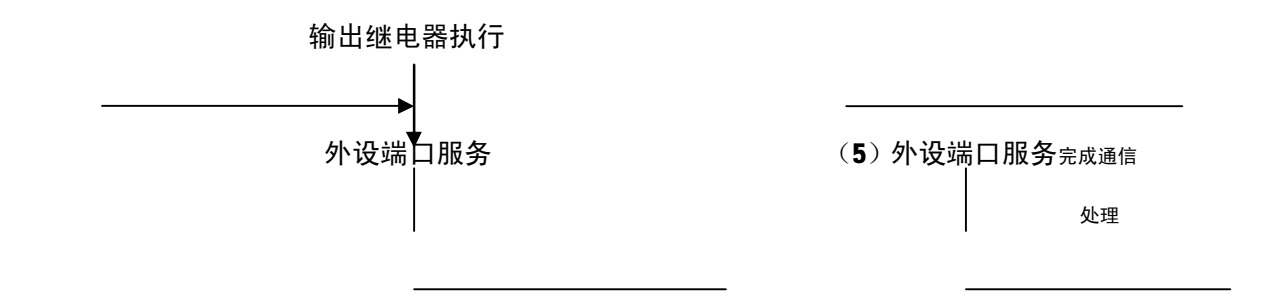

# 第二章 CPM1A 的性能规格和区域分配

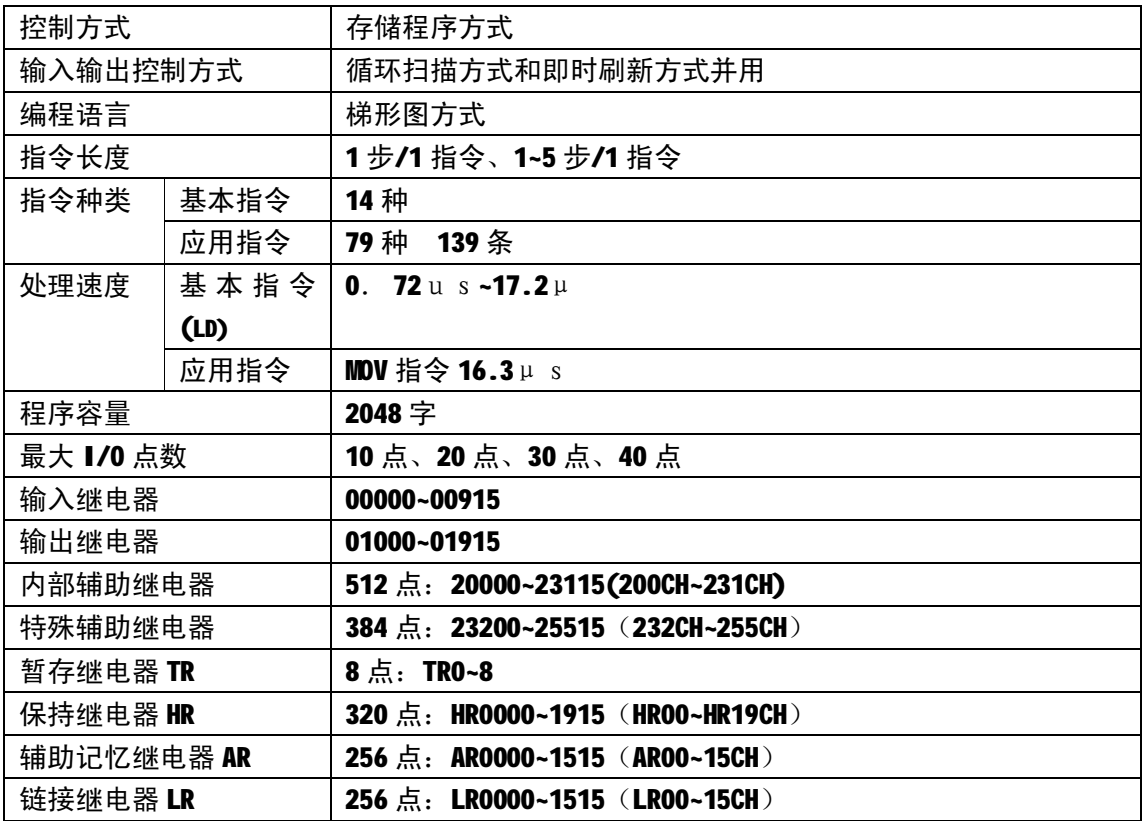

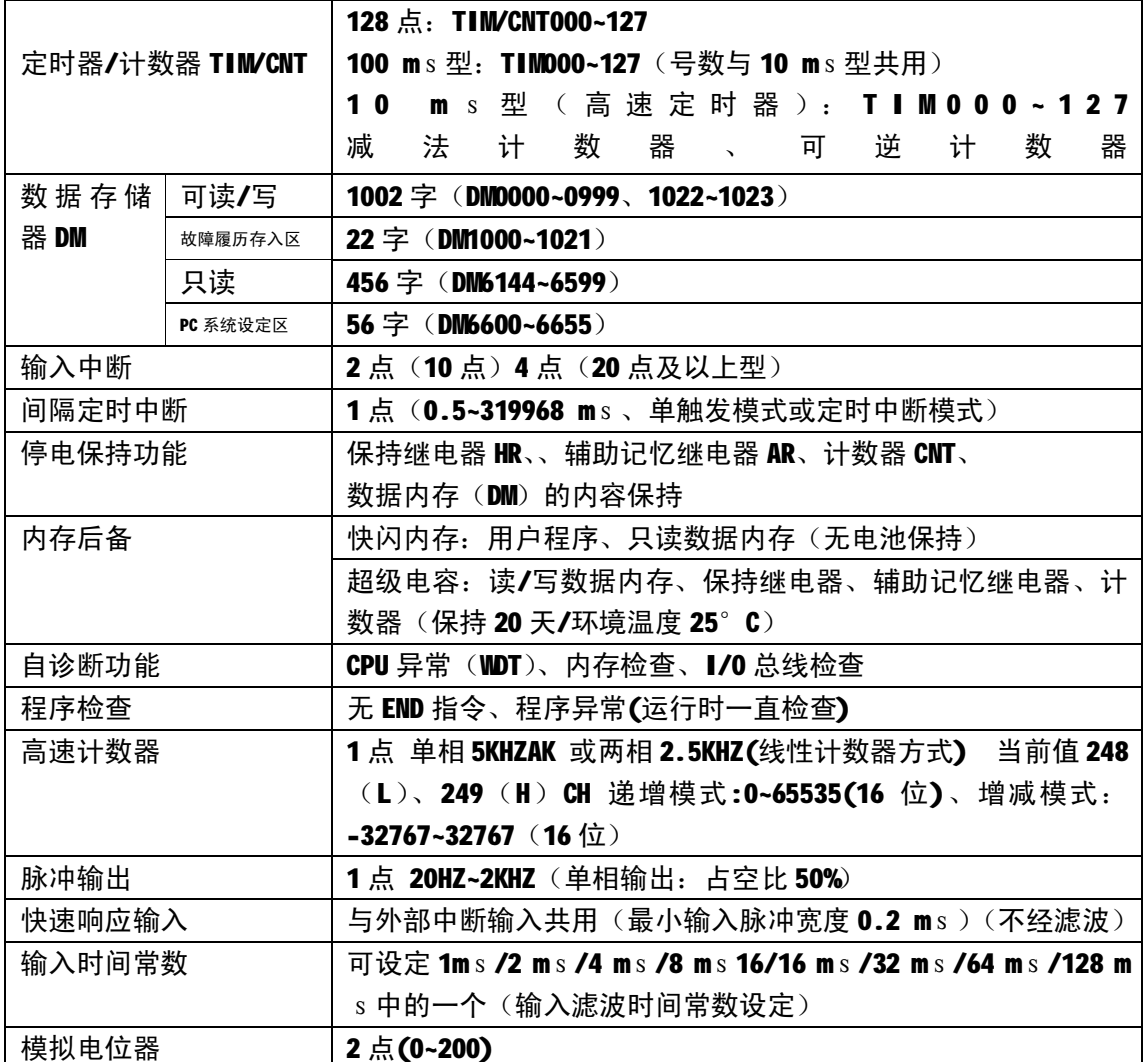

一、输入输出规格

①输入单元 000~009CH

输入阻抗:IN00000~00002 为 2KΩ,其它为 4.7 KΩ

输入电压: DC24V+10%、-15%

ON 电压: 最小 DC14.4V

OFF 电压:最大 DC5.0V

ON及OFF响应时间(IN00000~00002作为高速计数器使用时除外):1~128ms以

下可选,缺省为 8 ms

IN00000~00002 作为高速计数器使用时响应时间: 200μs左右(可满足高速

计数频率单相 5KHZ、两相 2.5KHZ) 的要求

IN00003~00006 作为中断输入时响应时间为 0.3 ms以下(从输入 ON 开始到执

行中断处理子程序为止的时间)

输入单元是可以把外部输入设备的信号直接取到 PLC 内部的继电器, 当

### CPU 及输入

单元装入时,方有输入继电器的动作。

输入继电器可以作为程序中的接点或通道数据使用。

在程序中继电器号的顺序及常开/常闭接点的使用次数是没有限制的,

## 但要注意:请

不要对输入继电器的号数使用输出命令。

②输出单元 010~019CH

断电器输出型: 最大开关能力 AC250V/2A DC24V/2A 公共端 4A

最小开关能力 DC5V、10mA

继电器寿命: 电气寿命: 阻性负载 30 万次

感性负载 10 万次

机械寿命:2000 万次

ON 响应时间:15mS 以下

OFF 响应时间:15 mS 以下

晶体管输出型: 最大开关能力: 24VDC+10% -15% 300 mA

最小开关能力: 10 mA

ON 响应时间:0.1 mS 以下

OFF 响应时间:1 mS 以下

输出单元可以把 PLC 内部程序执行结果送到外部。

输出点在程序中,可以作为继电器线圈接点及通道数据使用:在程序 中输出继电器的号数使用顺序、常开/常闭接点的使用次数均没有限制。

在编程过程中注意不要对同一个输出继电器重复使用两次输出命令。 二、**CPM1A** 继电器地址的分配及继电器功能作用介绍

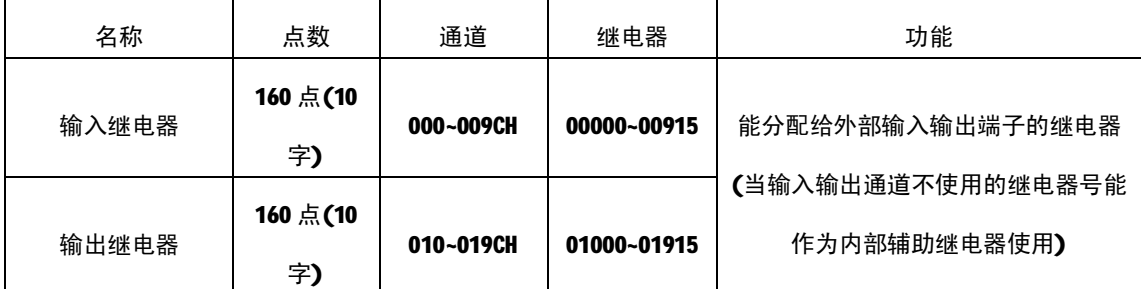

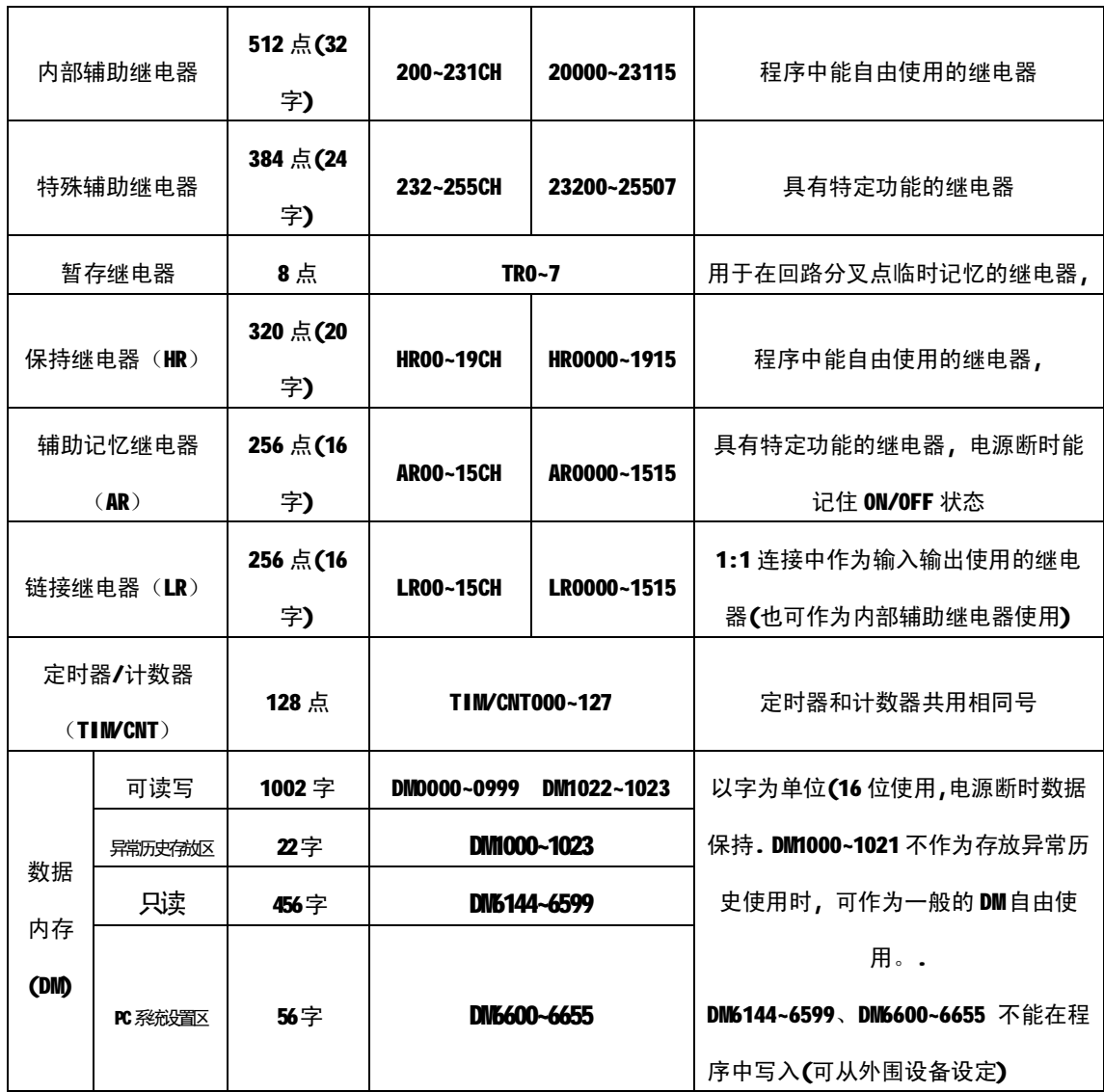

1 内部辅助继电器 512 点, 200~231CH

仅可在程序中作为继电器线圈、接点、通道数据使用的继电器,而不能作为 输入输出继电器去直接取入外部信号或向外部输出,程序中使用的顺序及常 开/常闭点的使用次数无限制,电源切断或运行停止时复位。相当于在继电器 控制回路中的中间继电器。

内部继电器在电源切断时、运行停止时复位。

② 特殊辅助继电器 384 点, 232~255CH

特殊辅助继电器只能当作具有特定功能的继电器接点使用。

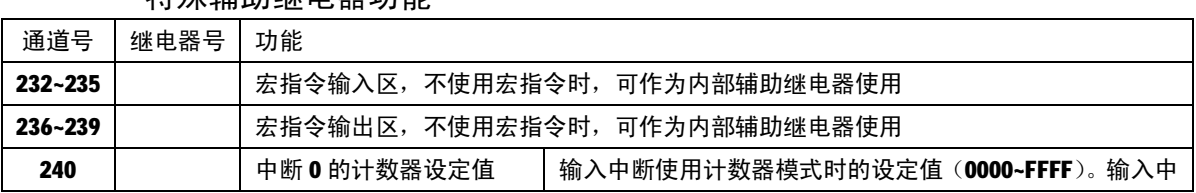

## 特殊辅助继电器功能

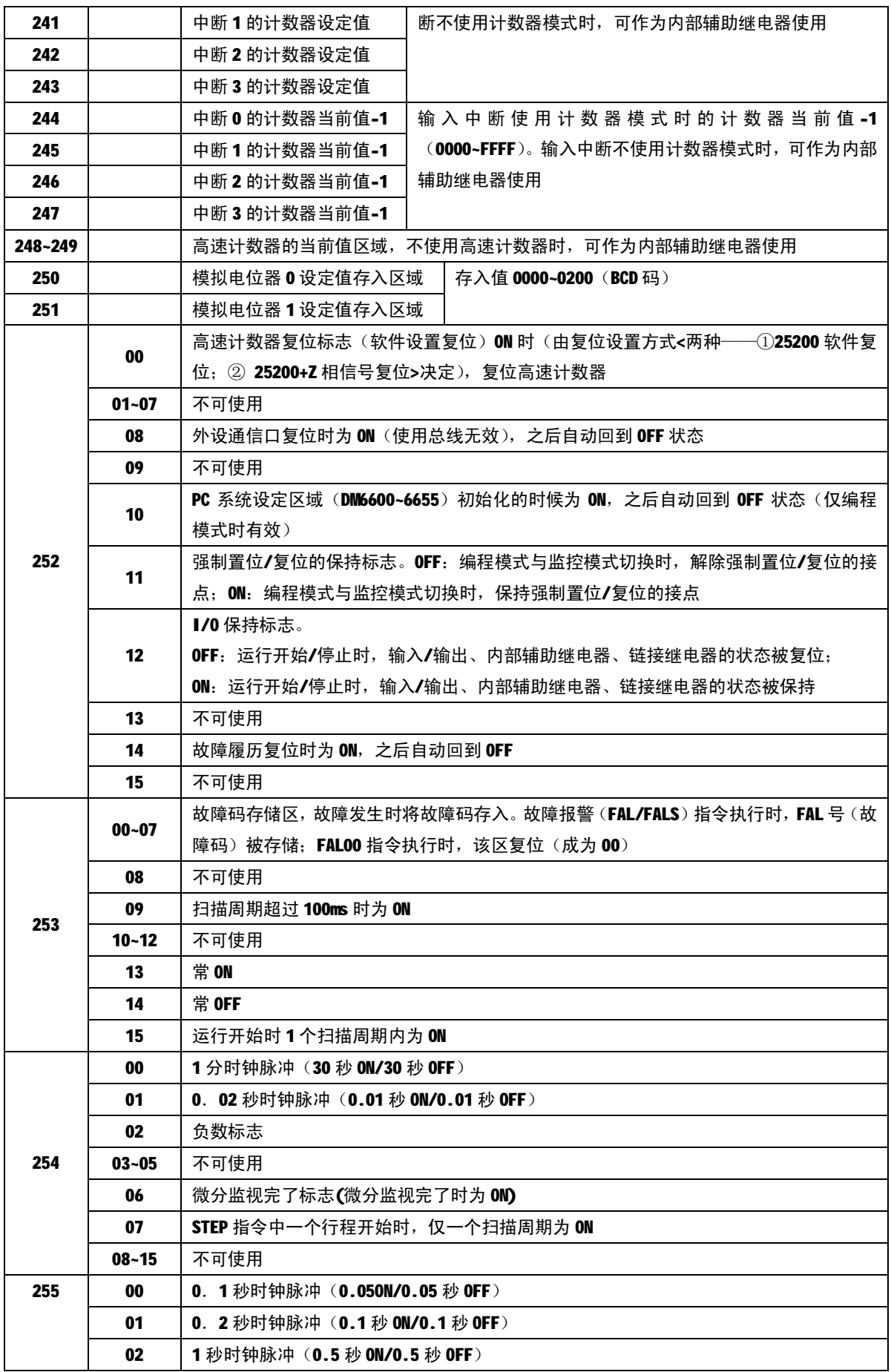

深圳市技成科技有限公司 版权所有 [www.jcpeixun.com](http://www.jcpeixun.com)

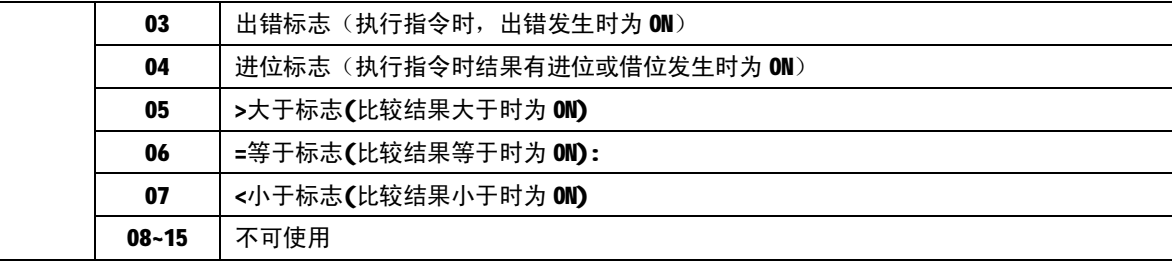

## ③ 辅助记忆继电器 AR00~15CH 256 点

# 用于 PC 的工作状态信息

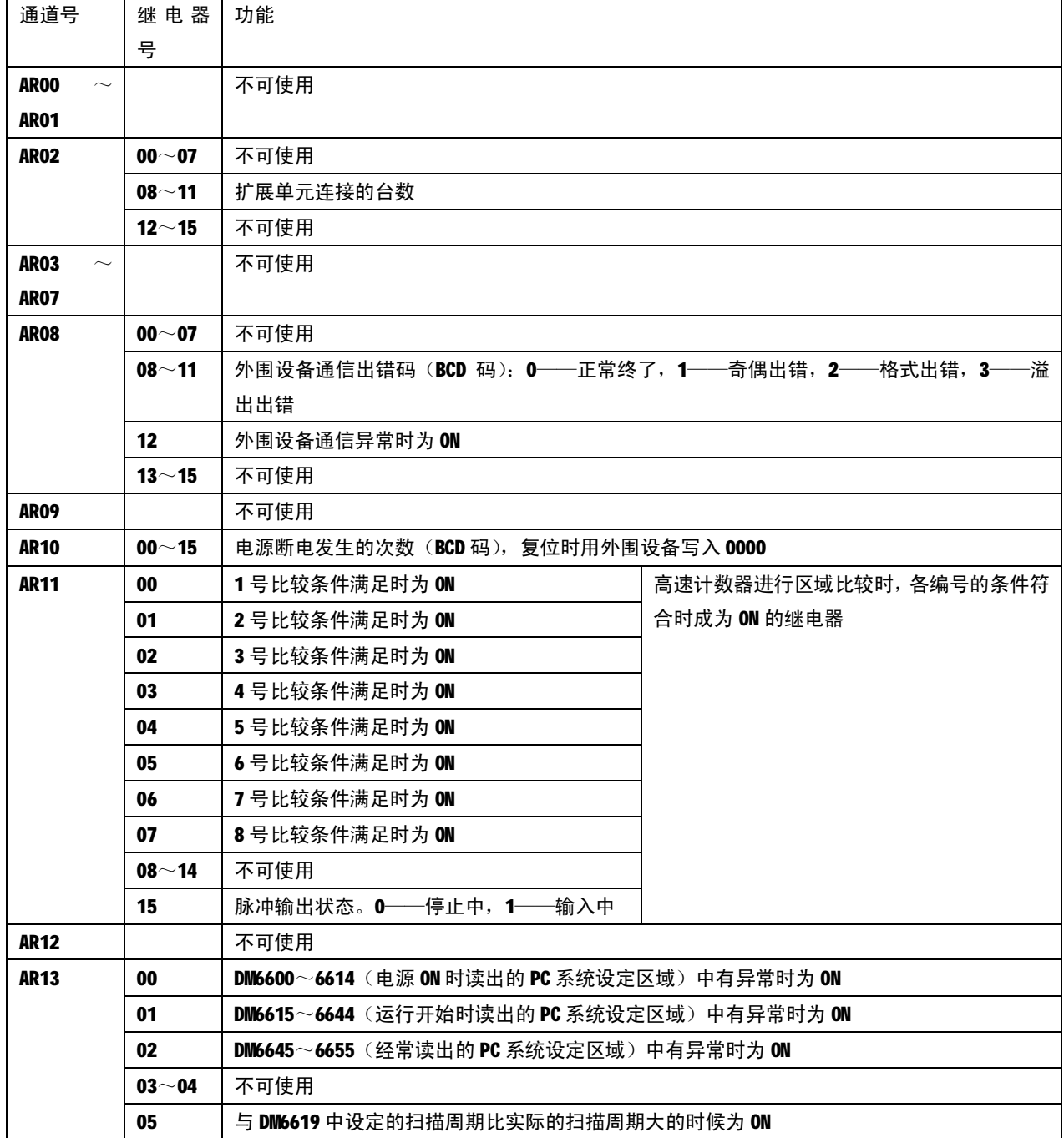

深圳市技成科技有限公司 版权所有

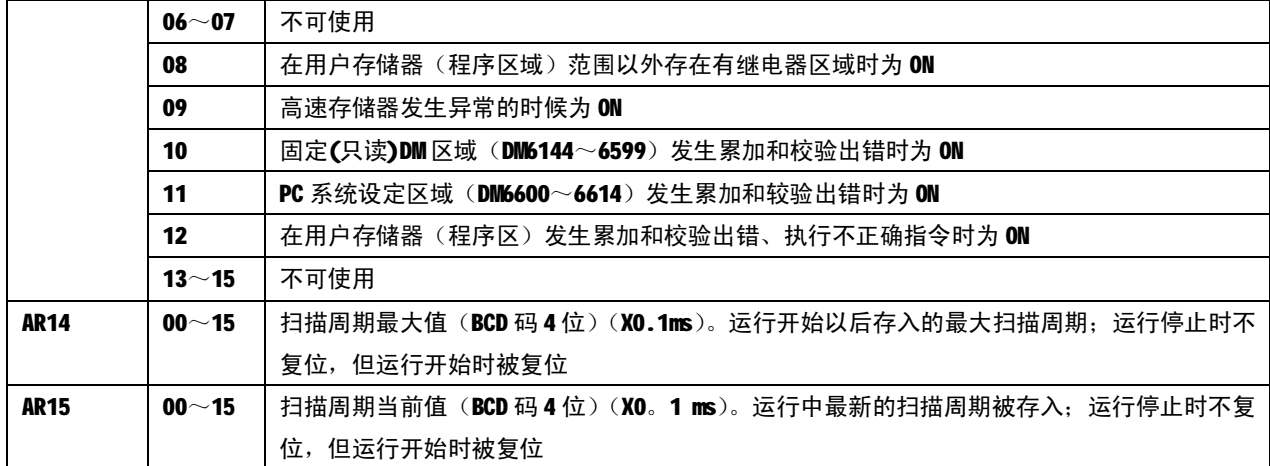

④ 暂存继电器 8 点 TR0~7

它是复杂的梯形图回路中不能用助记符描述的时候,用于对回路的分叉点的 ON/OFF 状态

作暂存的继电器,仅在用助记符编程时使用。用梯形图编程时,在内部由于能自 动处理,暂存继电器没有使用的必要.

程序中暂存继电器使用顺序及使用次数无限制,但在同一段程序中,TR 继电 器号不能重复

使用,否则会造成程序出错。

使用方法:在梯形图的最末一个分支点以后有两个以上的与接点串接的输出, 或在一个与

接点串接的输出后面,还有一个没有通过接点的直接输出时,在分支点上要使用 TR 暂存继电器, 只能用 LD 及 OUT 指令。

⑤ 保持继电器 HR00~19CH 256 点

在电源切断时或在编程设备向编程状态转换时,其仍保持原有的 ON/OFF 状态 使用方法与

内部辅助继电器一样。一般可用 KEEP (FUN11) 指令: 也可用 OUT 指令, 但切记 使用 OUT 指令时要有自保回路。

保持继电器的复位信号要尽量使用常开点,否则可能在复电时复位该 HR 继 电器。

⑥链接继电器 LR00~15CH 256 点

链接继电器用于安装了 PC 链接单元, 与其它 PC 进行 1: 1 链接数据交换 (输 入输出)。CPM1A 可实现 CPM1A 族、及同 CQM1、CPM1、C200HS 作 1: 1 连接, 一 方作主动方,另一方作从动方。在 CPM1A 中使用 1: 1 上位链接功能时, 能够用 外围设备在主动局和从动局的系统设定区域(DM6650)中设定。

例: 在主站 CPM1A 与从站 CPM1A 之间,互相将输入 000CH 的状态反映到对方 的内部辅助继电器 200CH

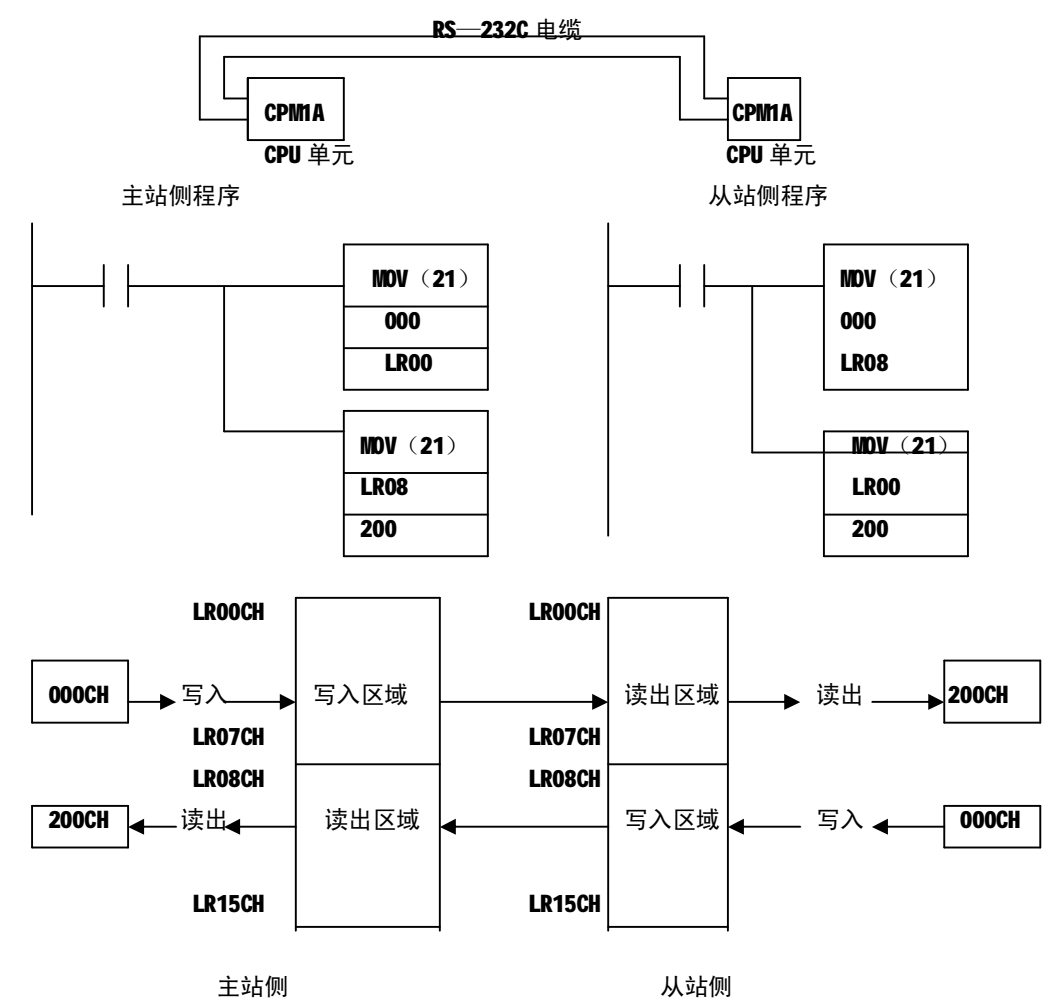

⑥ 定时器/计数器(TIM/CNT)

定时器/计数器号,可以在定时(TIM)、计数(CNT)、高速计数(TIMH)、可 逆计数(CNTR)

指令中使用,但这些指令不能使用相同的号数,例如:同一个程序中不可以同时 有 CNT010 及 TIMD10, 若重复使用时, 程序检查中, 会有"线圈重复使用"的显 示,如执行程序,则会产生动作异常。

当使用互锁 IL (02) 和解锁 ILC (03) 指令时, 若 IL (02) 至 ILC (03) 指 令之间有定时器(包括高速定时器)或计数器时,定时器根据本指令前面的条件 OFF 时复位,而计数器保持原有的数据。

定时器/计数器的现在值,也可作为通道数据使用。

若使用中断处理的定时器用高速定时器时,请指定 TIM000~001。

⑦ 数据存储器 DM0000~1023(可读/写 1024 字) DM6144~6655(只读 512 字) 共 1536 个通道, 用于记忆一个字 (16bit) 为单位的数据, 它只能以字为单 位使用。它不是继电器,因而不能做为继电器线圈和接点使用,可作为数据 的输入输出区使用; 当电源切断时, DM 仍保持原有数据; 可以间接指定使用 (\*DM), 这时, DM的内容是要寻找的 DM的地址。

数据存储器分为可读/写DM及只读DM,只读DM可以用编程器写入,但不能 在程序中写入。 其中 DM6600~6614 仅在编程模式时设定, 而 DM6615~6655 则可 在编程模式及监控模式时设定。

在可读写 DM 区域内,DM1000~1021 这 22 个通道由 DM6655 的 00~03bit 指 定可主要用于存放故障履历;在只读 DM 区域中 DM6600~6655 为系统设定区,用 来设定各种系统参数。

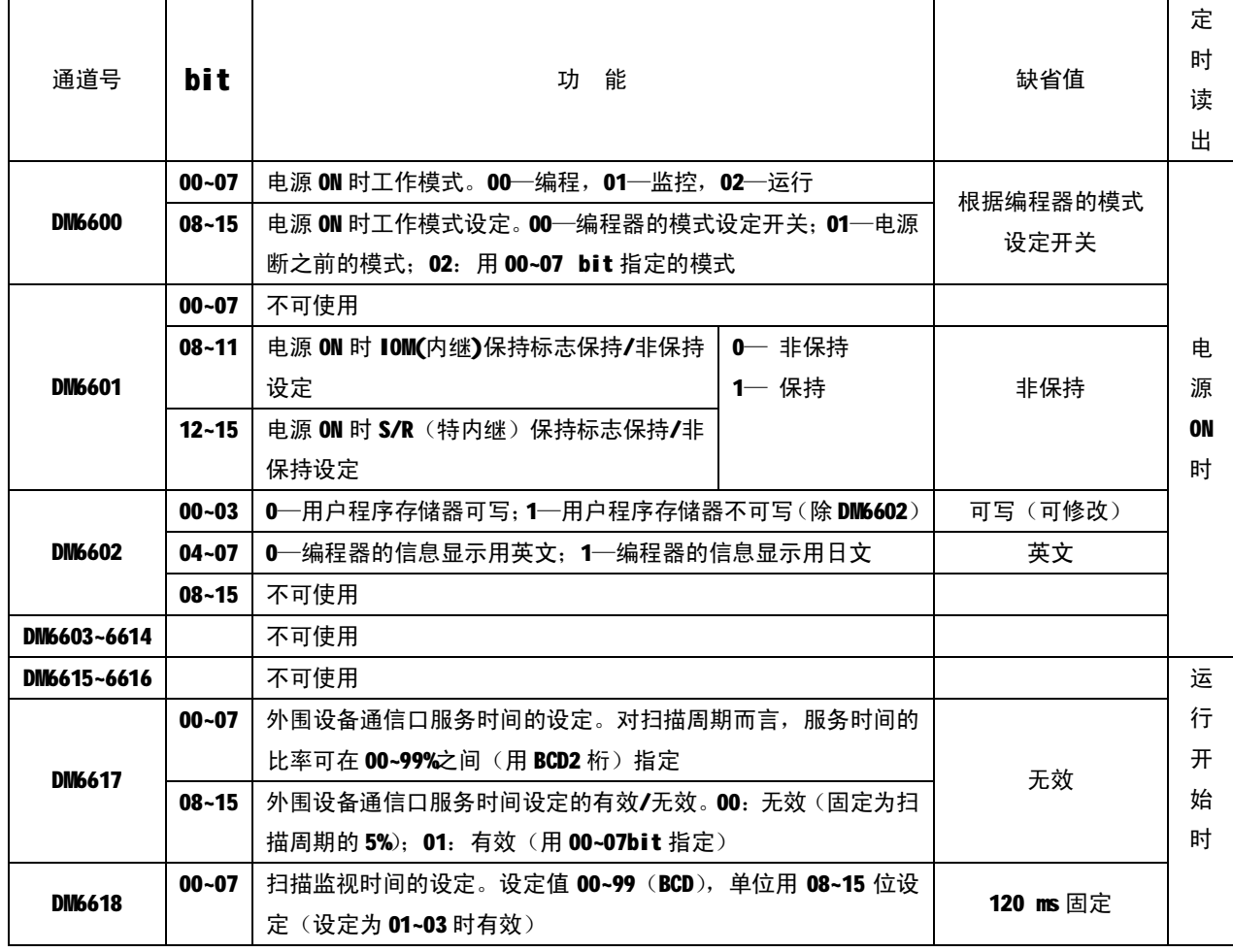

DM 系统设定区的具体功能

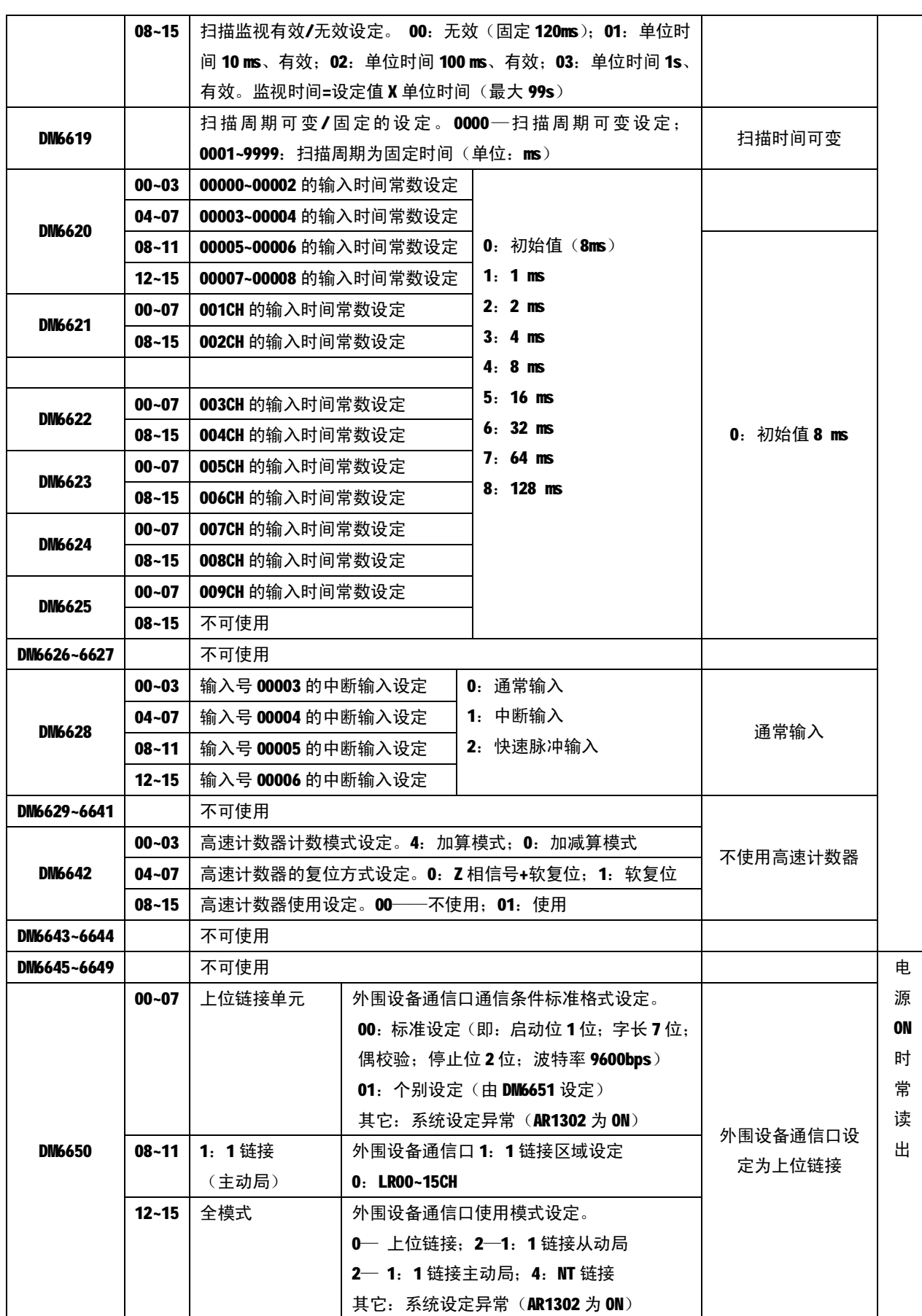

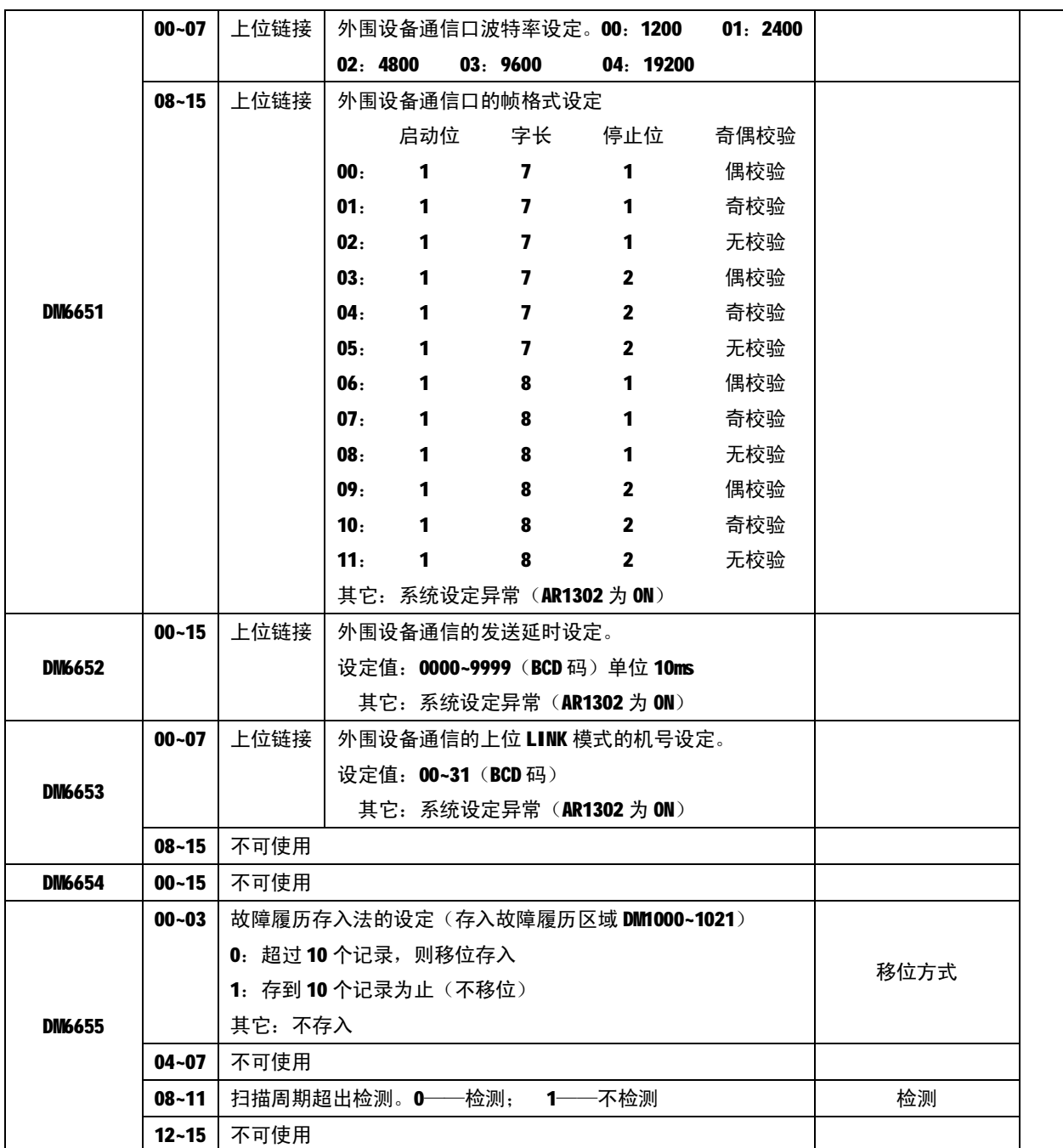

未完出请关注欧姆龙PLC初级培训资料第二部分

# **远程教学系列课程:**

- ★西门子 S7-200 PLC 编程与应用从入门到提高
- ★西门子触摸屏应用技术
- ★西门子 S7-300 PLC 编程与应用初级
- **★西门子 S7-200 PLC 快速入门**
- ★欧姆龙 PLC 应用中级
- ★三菱 PLC 通信基础及应用
- ★三菱 FX 系列 PLC 高级应用-模拟量及 PID 应用
- ★变频器功能应用从入门到精通
- ★变频器维护与故障处理从入门到提高
- ★三菱 FX PLC 编程与应用入门
- **深圳技成培训([www.jcpeixun.com](http://www.jcpeixun.com))**
- **报名热线:0755-86227567 或 0755-86227467**